## **Obsah**

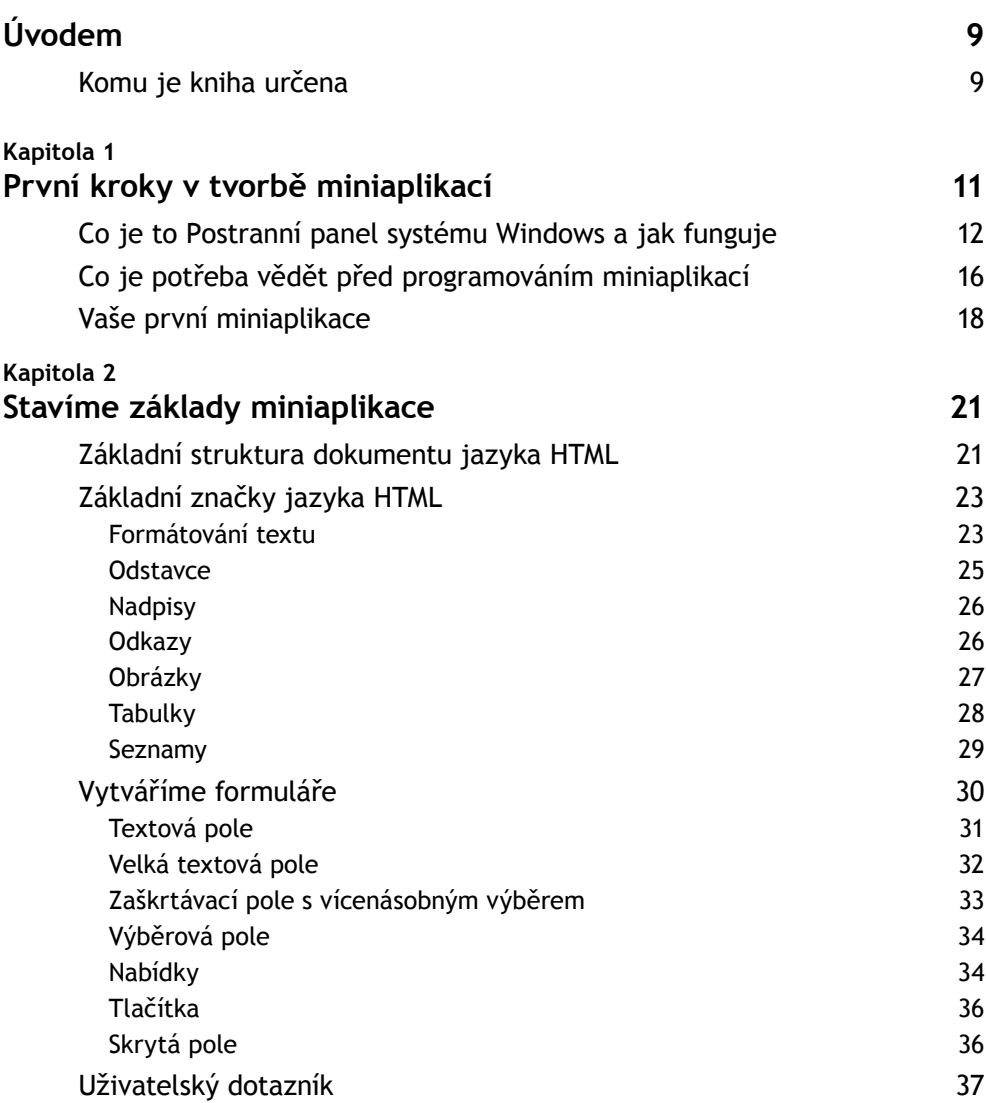

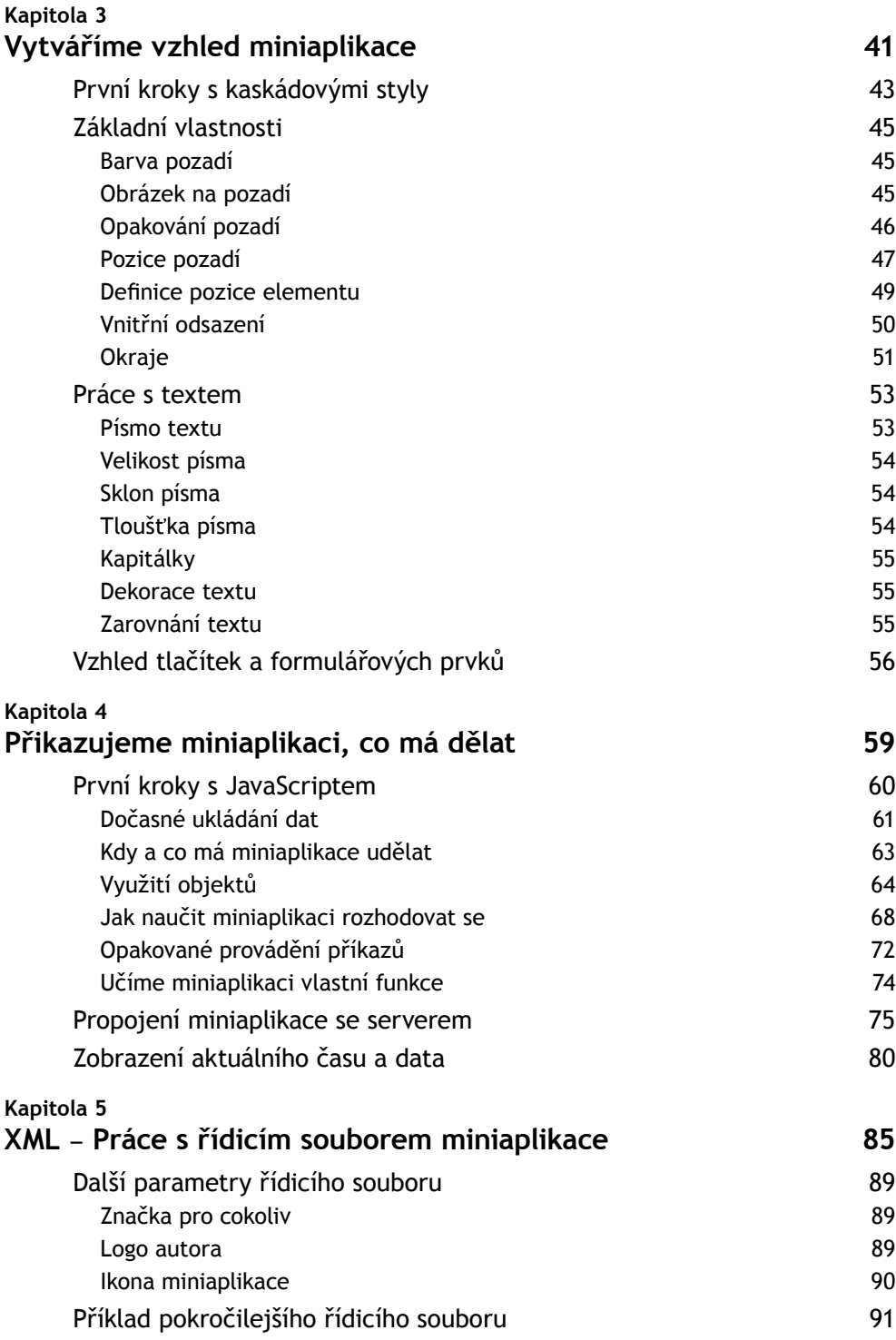

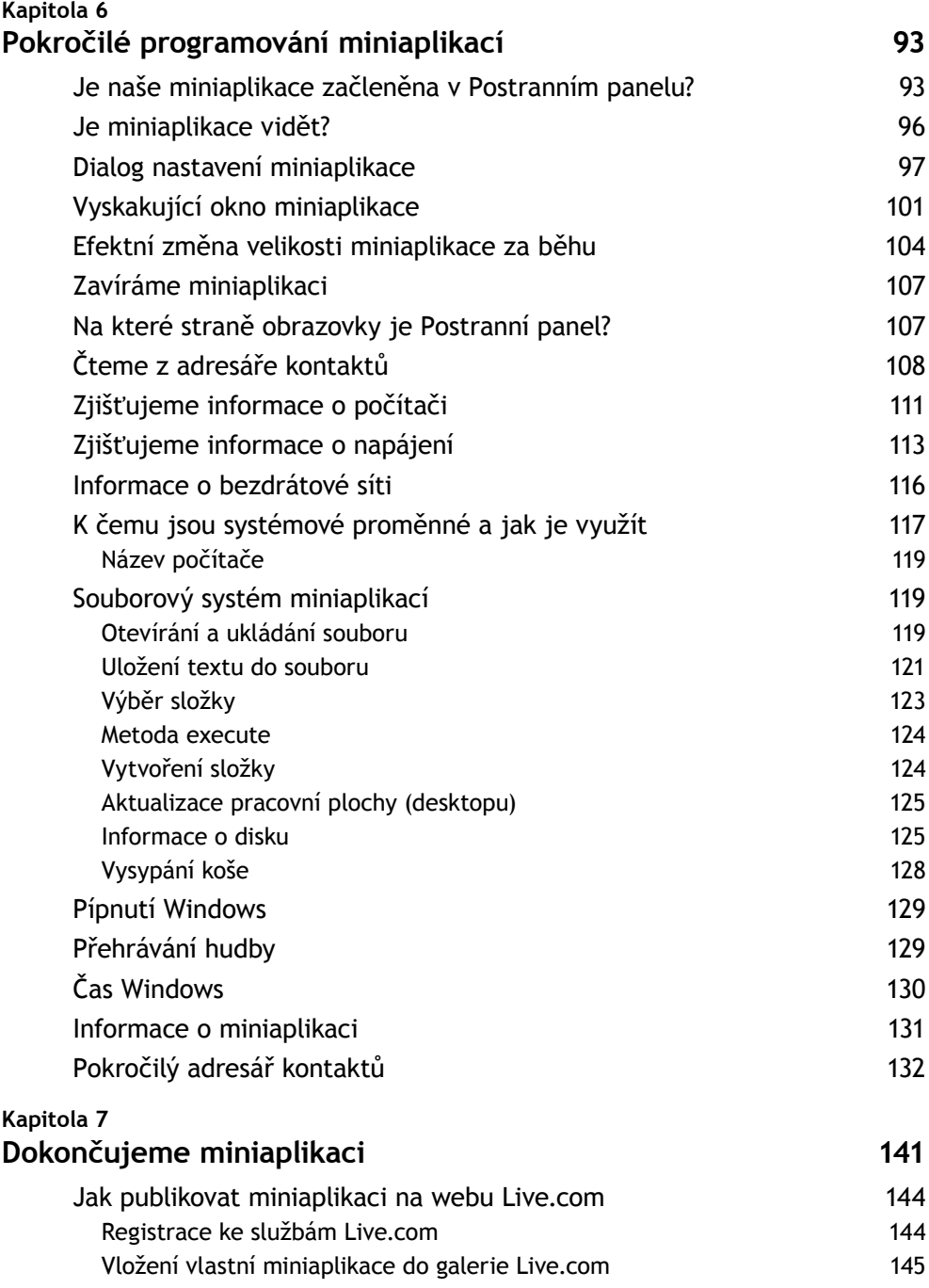

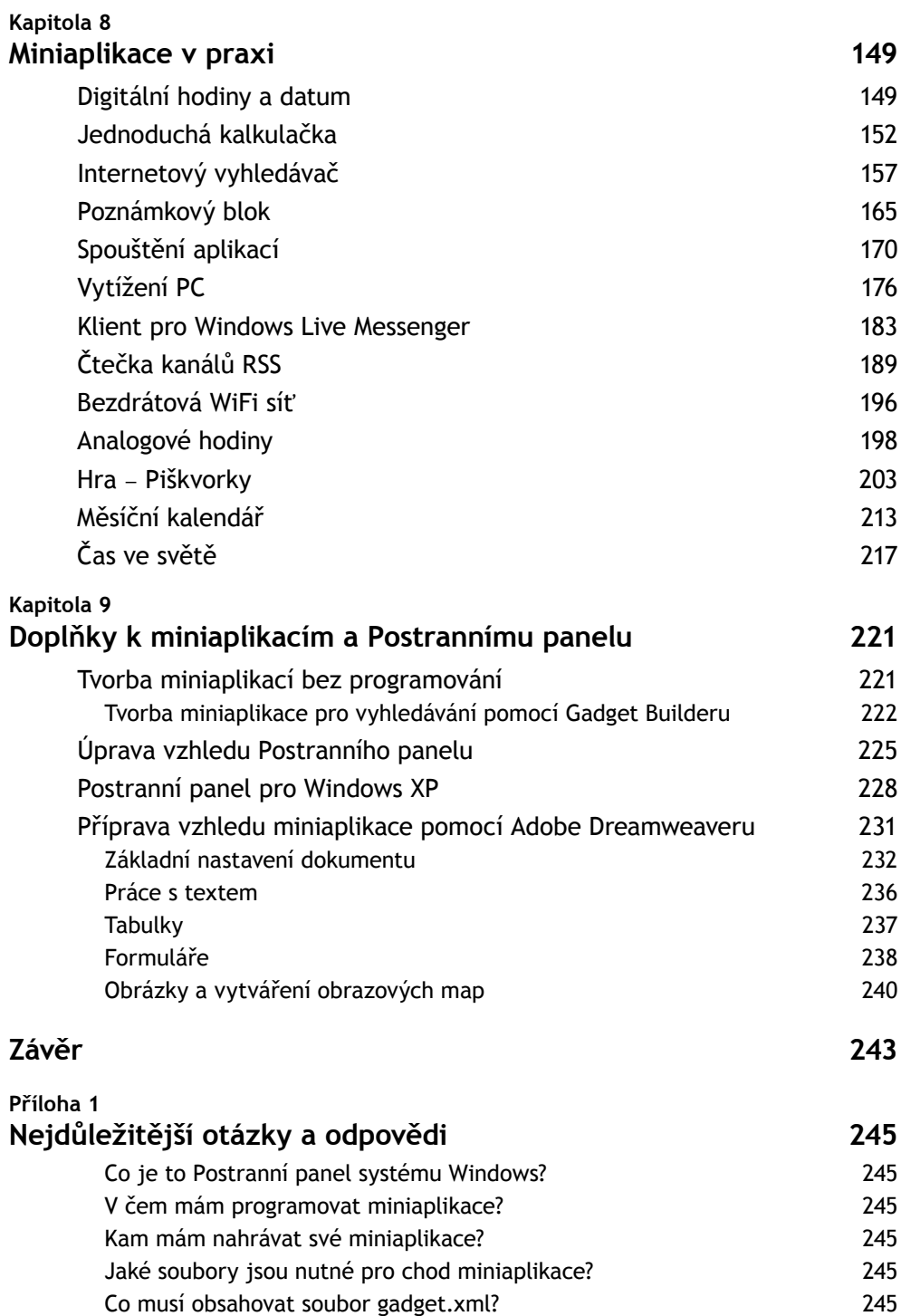

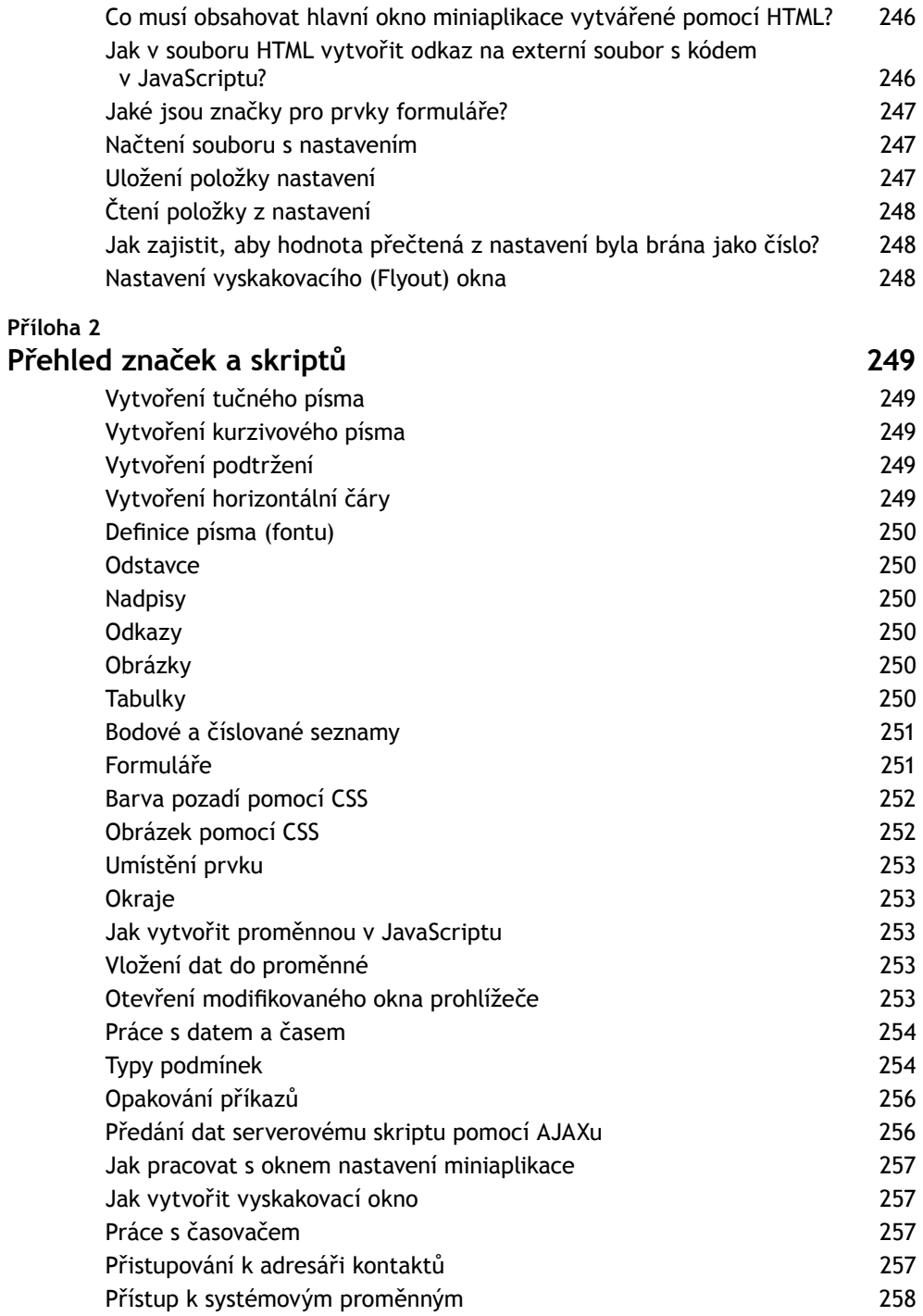

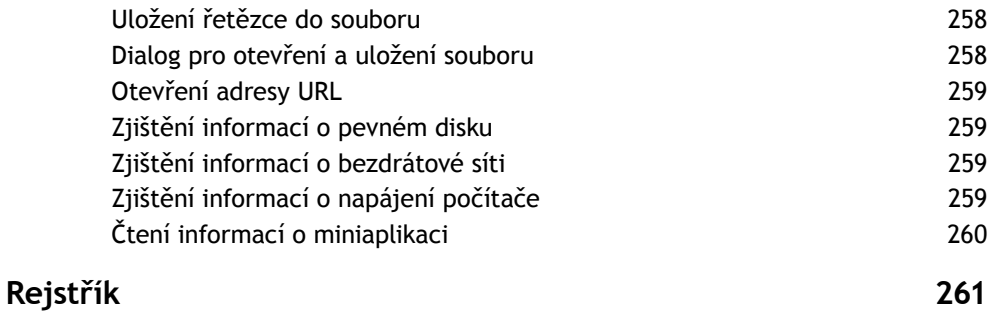

## **Úvodem**

Již dávno je pryč doba, kdy se pro každý, byť sebemenší, úkol počítače vytvářely celé aplikace. Běžní uživatelé počítačů nechtějí kvůli sledování času, psaní poznámek, kalendáři či adresáři kontaktů stahovat a instalovat celé programy. To si uvědomili i programátoři a začali nabízet speciální rozhraní, pod kterými je možné provozovat jednoduché a nenáročné drobné aplikace, známé jako miniaplikace. Taková rozhraní byla poskytována uživatelům od třetích stran. Windows oficiálně nepodporovaly žádný systém miniaplikací, které by jednak byly jednoduché pro vývoj a jednak snadno použitelné pro běžné uživatele.

Společnost Microsoft si nicméně dala se svým novým operačním systémem Windows Vista velký cíl, a to přizpůsobit svůj systém co nejvyššímu množství uživatelů. Proto bylo zapotřebí udělat prostředí snadněji ovladatelné, graficky příjemnější a elegantnější. S tím souviselo také vytvoření tzv. Postranního panelu systému Windows, ve světě známého jako Windows Sidebar. Operační systém Windows se tak konečně dočkal vlastního rozhraní pro drobné miniaplikace, kterých nyní na Internetu kolují tisíce. Chcete z jednoho místa sledovat vývoj akcií, novinky na svých oblíbených webech či počasí? To vše nyní lze s pomocí miniaplikací pro Postranní panel systému Windows.

Nyní před vámi leží kniha, která si dává za úkol naučit vás zajímavému, užitečnému a jistě i zábavnému vývoji miniaplikací. Nechte své návštěvníky sledovat novinky na vašem webu přes miniaplikaci, propagujte své projekty originálně pomocí hry, kalkulačky, hodin či kalendáře pro Postranní panel. Nemusíte přitom mít žádné předchozí zkušenosti s programováním, tato kniha vás provede vývojem každé miniaplikace krok za krokem, naučí vás používat programovací jazyky, které budete potřebovat, a také vám ukáže, jak využít všech programátorských funkcí a výhod Postranního panelu systému Windows.

## **Komu je kniha určena**

Inu všem, kteří mají zájem oživit svůj operační systém. Vám, kteří si chcete zútulnit pracovní plochu tak, abyste měli vše potřebné při ruce, a zpříjemnit si pracovní prostředí v tom smyslu, že si sami dokážete vytvořit malé, užitečné aplikace.

Jediné, co k výkladu potřebujete, je mít na svém počítači nainstalovaný systém Microsoft Windows Vista a alespoň základní uživatelskou znalost tohoto systému.

Nemusíte se bát, vývoj miniaplikací je překvapivě snadný. Kromě toho vás tato kniha naučí základy jazyků HTML, CSS a JavaScriptu, které můžete využít nejen při programování miniaplikací pro Postranní panel systému Windows, ale také pro jiná rozhraní (např. iGoogle nebo widgety webového prohlížeče Opera). Dejme se do toho!